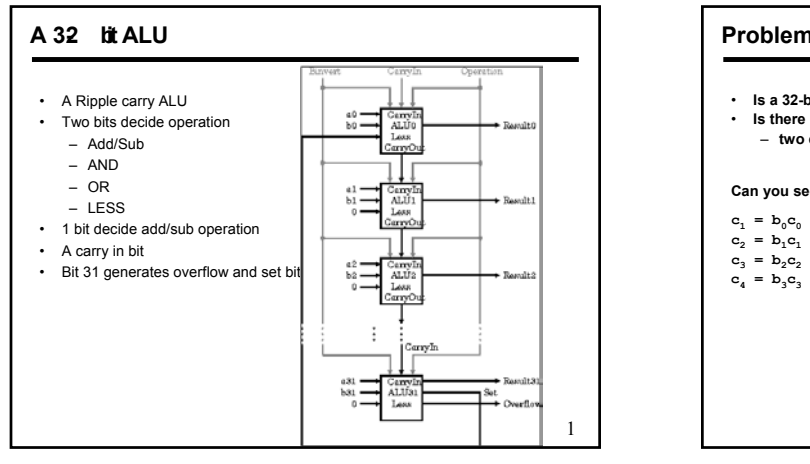

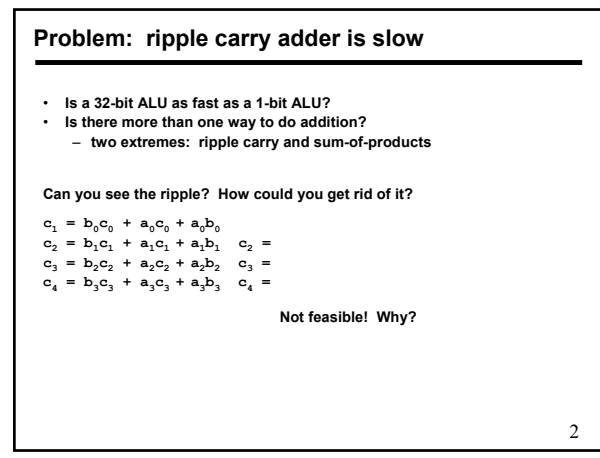

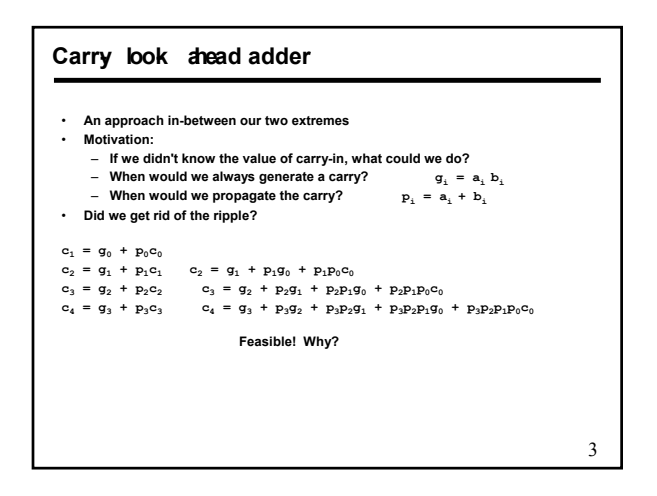

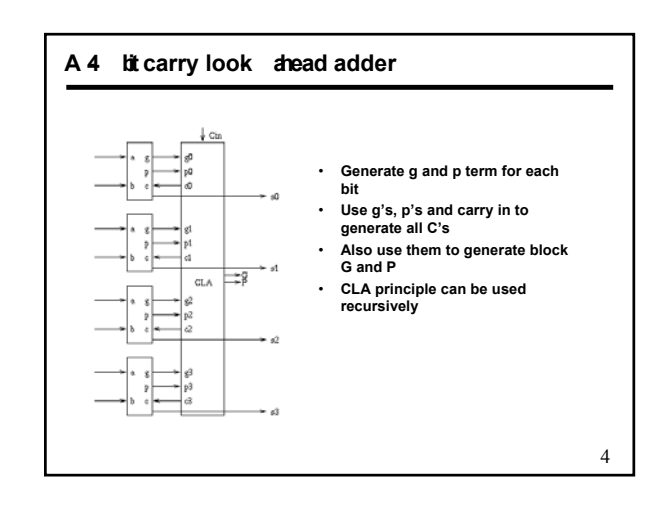

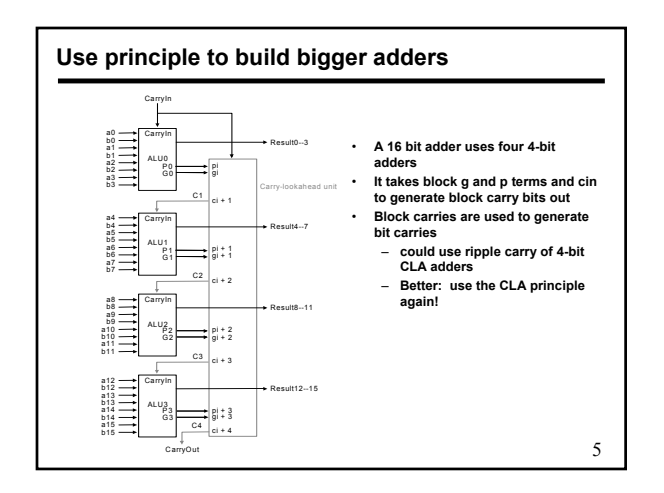

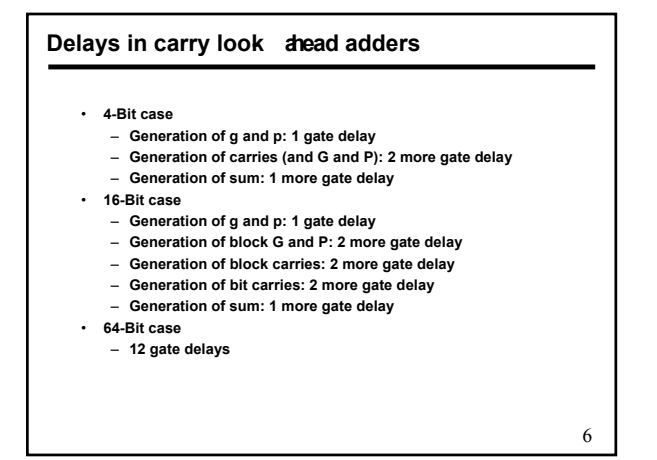

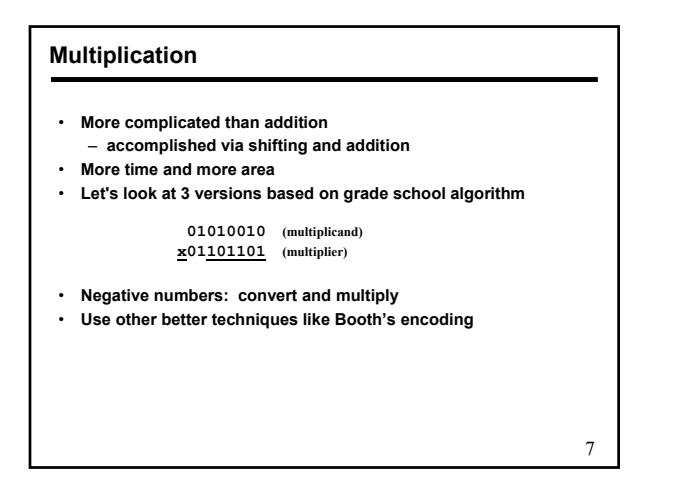

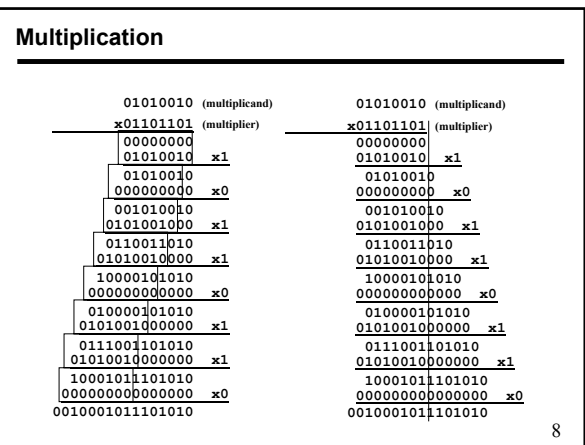

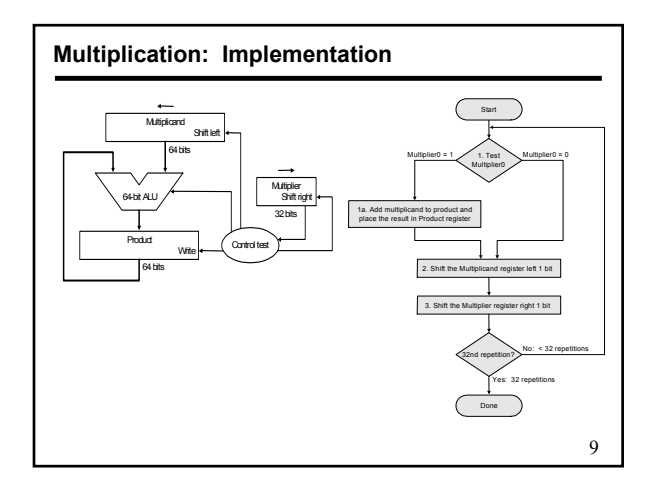

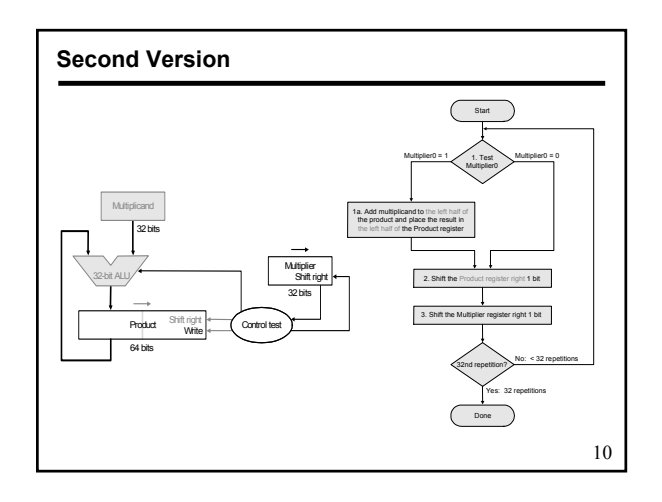

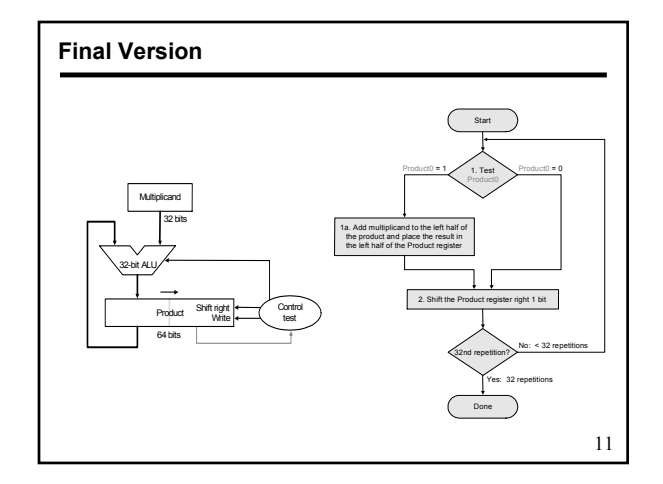

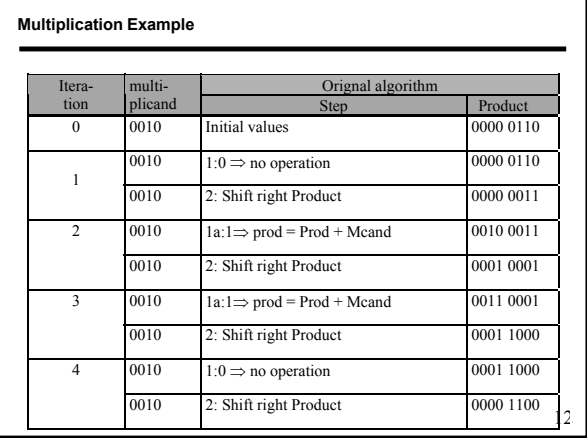

## **Signed Multiplication**

- **Let Multiplier be Q[n-1:0], multiplicand be M[n-1:0]**
- **Let F = 0 (shift flag)**
- **Let result A[n-1:0] = 0….00**
- **For n-1 steps do**
	- **A[n-1:0] = A[n-1:0] + M[n-1:0] x Q[0] /\* add partial product \*/**
	- **F<= F .or. (M[n-1] .and. Q[0]) /\* determine shift bit \*/**
	- **Shift A and Q with F, i.e.,**
	- **A[n-2:0] = A[n-1:1]; A[n-1]=F; Q[n-1]=A[0]; Q[n-2:0]=Q[n-1:1]**
- **Do the correction step**
	- **A[n-1:0] = A[n-1:0] M[n-1:0] x Q[0] /\* subtract partial product \*/**
	- **Shift A and Q while retaining A[n-1]**
	- **This works in all cases excepts when both operands are 10..00**
- 13

## **Booth's Encoding**

- **Numbers can be represented using three symbols, 1, 0, and -1** • **Let us consider -1 in 8 bits**
	- **One representation is 1 1 1 1 1 1 1 1**
	- **Another possible one 0 0 0 0 0 0 0 -1**
- **Another example +14** – **One representation is 0 0 0 0 1 1 1 0**
	- **Another possible one 0 0 0 1 0 0 -1 0**
- **We do not explicitly store the sequence**
- **Look for transition from previous bit to next bit**
- **0 to 0 is 0; 0 to 1 is -1; 1 to 1 is 0; and 1 to 0 is 1** • **Multiplication by 1, 0, and -1 can be easily done**
- **Add all partial results to get the final answer**

14

#### **Using Booth's Encoding for Multiplication**

- **Convert a binary string in Booth's encoded string**
- **Multiply by two bits at a time**
- **For n bit by n-bit multiplication, n/2 partial product**
- **Partial products are signed and obtained by multiplying the multiplicand by 0, +1, -1, +2, and -2 (all achieved by shift)**
- **Add partial products to obtain the final result**
- **Example, multiply 0111 (+7) by 1010 (-6)**
- **Booths encoding of 1010 is -1 +1 -1 0**
- **With 2-bit groupings, multiplication needs to be carried by -1 and -2**
- •

**1 1 1 1 0 0 1 0 (multiplication by -2) 1 1 1 0 0 1 0 0 (multiplication by -1 and shift by 2 positions)**

• **Add the two partial products to get 11010110 (-42) as result**

15

L

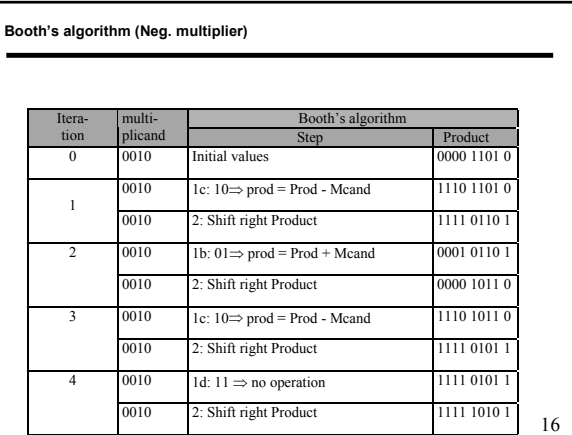

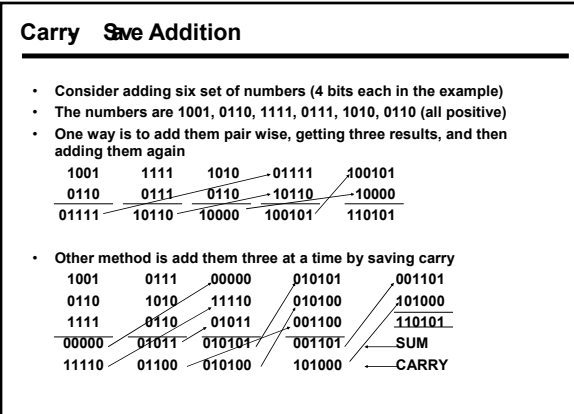

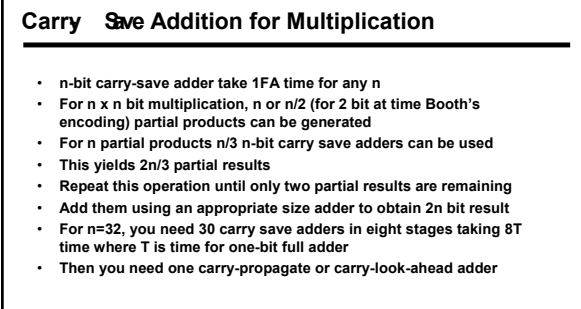

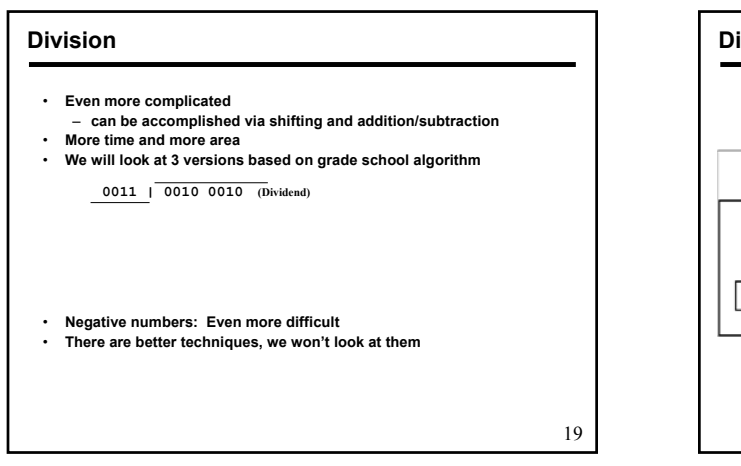

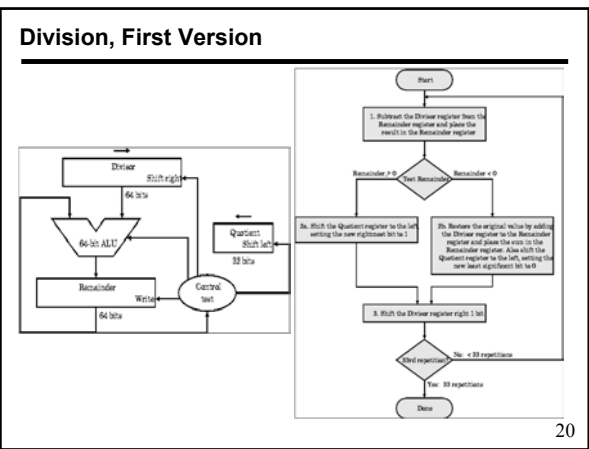

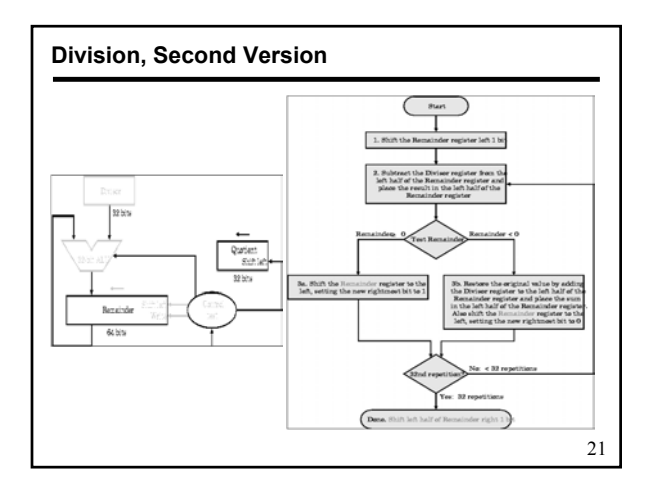

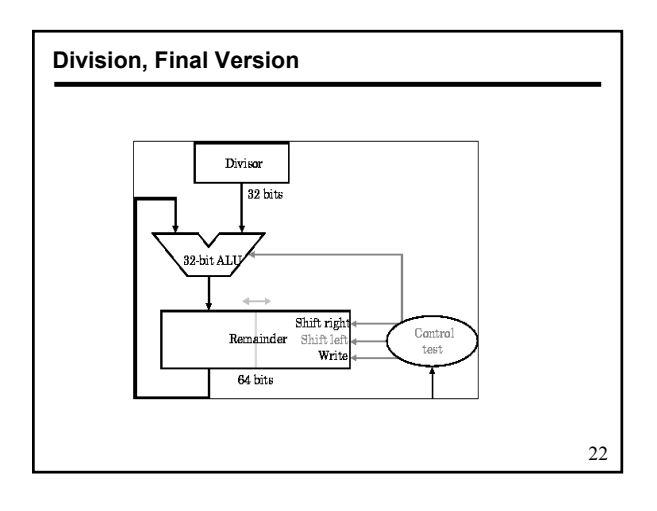

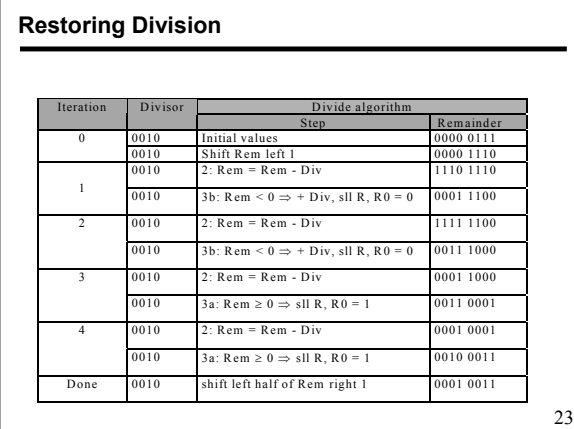

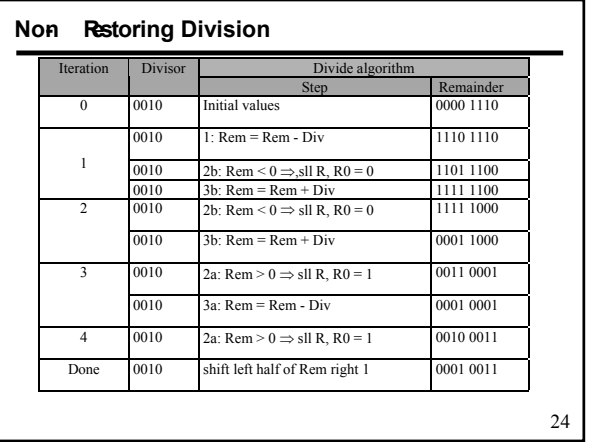

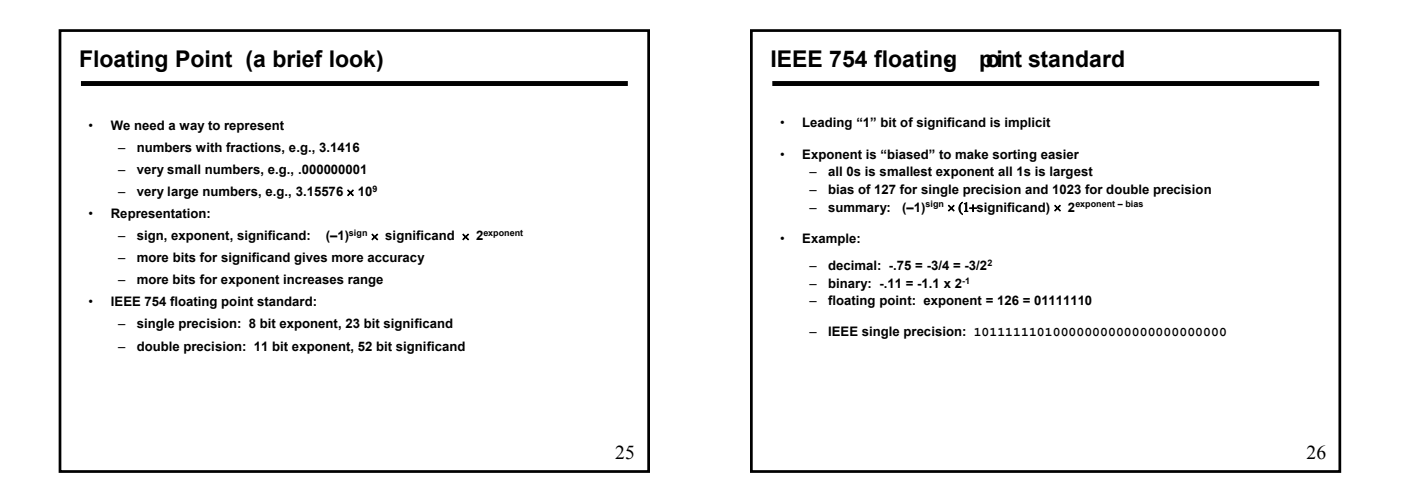

## **Floating Point Complexities**

- **Operations are somewhat more complicated (see text)**
- **In addition to overflow we can have "underflow"**
- **Accuracy can be a big problem**
	- **IEEE 754 keeps two extra bits, guard and round**
	- **four rounding modes**
	- **positive divided by zero yields "infinity"**
	- **zero divide by zero yields "not a number"**
	- **other complexities**
- **Implementing the standard can be tricky**
- **Not using the standard can be even worse**
	- **see text for description of 80x86 and Pentium bug!**

27

## 28 **Floating Point Add/Sub** • **To add/sub two numbers**  – **We first compare the two exponents** – **Select the higher of the two as the exponent of result** – **Select the significand part of lower exponent number and shift it right by the amount equal to the difference of two exponent** – **Remember to keep two shifted out bit and a guard bit** – **add/sub the signifand as required according to operation and signs of operands** – **Normalize significand of result adjusting exponent** – **Round the result (add one to the least significant bit to be retained if the first bit being thrown away is a 1** – **Re-normalize the result**

### **Floating Point Multiply**

- **To multiply two numbers** 
	- **Add the two exponent (remember access 127 notation)**
	- **Produce the result sign as exor of two signs**
	- **Multiple significand portions**
	- **Results will be 1x.xxxxx… or 01.xxxx….**
	- **In the first case shift result right and adjust exponent**
	- **Round off the result**
	- **This may require another normalization step**

# **Floating Point Divide**

#### • **To divide two numbers**

- **Subtract divisor's exponent from the dividend's exponent (remember access 127 notation)**
- **Produce the result sign as exor of two signs**
- **Divide dividend's significand by divisor's significand portions**
- **Results will be 1.xxxxx… or 0.1xxxx….**
- **In the second case shift result left and adjust exponent**
- **Round off the result**
- **This may require another normalization step**